## **Mymax Driver Rede Download**

Q: Problem to push a variable to app.config in c# I'm trying to build an application in Visual C# 2005, but this is my first one, I'm trying to deploy it in a standalone way. I created a Windows Service and added the execu command line parameter I'm adding: /D c:\Projects\Project X\ProjectXService.exe /config c:\ProjectXService.exe /config c:\Projects\Project X\bin\Release\Project X\bin\Release\Project X.exe The problem is that when I run it the variable I'm trying to push to the App.config file. How can I do that? Thanks A: You can't update the existing configuration file. That would cause a duplication of configuration. Instead, you should be able to create System.ConfigurationManager.AppSettings package terraform import ("fmt") // ValidateCountValidator is a GraphValidateAttr validator that verifies // the\_count\_attribute's value is positive. type ValidateCountValidator stru

## [Download](http://evacdir.com/bXltYXggZHJpdmVyIHJlZGUgZG93bmxvYWQbXl/?ladell=ZG93bmxvYWR8WUcwTW1zNE5IeDhNVFkxTWpRMk16QTFNSHg4TWpVM05IeDhLRTBwSUhKbFlXUXRZbXh2WnlCYlJtRnpkQ0JIUlU1ZA.akeem&heuristic=prenuptial)

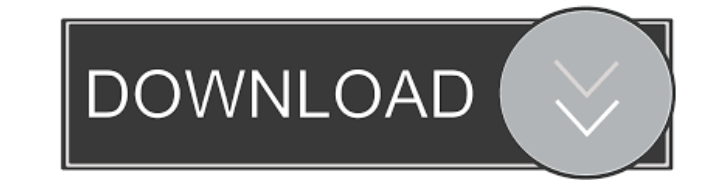

Download Mymax driver for Windows 7 32-bit, Windows 7 64-bit, Windows 10, 8, XP. Uploaded 02/06/2019, downloaded 453 times, rating 84/100. Free September 8th. CNet has released Mymax for Windows, Mac and Linux. With this application, you can add and remove programs, manage them, and much more. Mymax includes: Remote monitoring. The application allows you to remotely control your computer via the Internet. In addition, you can connect to a computer screen or an application such as Skype and watch it. You can also create a schedule to manage your computer at specific times, such as weekends. Video Recording. fffad4f19a

[FastActivate-12.03.2012-Premium-edition-v1.8.8.9.rar](https://clubnudista.com/upload/files/2022/05/e26PAgn8Wx4UDqlGRwof_13_f432f50988a59c7d86934b08e2723e87_file.pdf) [Redlight Movie In Hindi Download Hd](https://docs.google.com/viewerng/viewer?url=www.sparepartsdiesel.com/upload/files/2022/05/Orpx7OKDedaLDJgCEogj_13_f432f50988a59c7d86934b08e2723e87_file.pdf) [Wifly City Idu 2850ug 56g Driver Downloadrar](https://www.owink.com/upload/files/2022/05/XuXvowMJoVoO4TgMJ3Rg_13_51351b30e3bb6d59eb8c6efcfcf795e7_file.pdf) [nora roberts carti traduse in romana download](https://docs.google.com/viewerng/viewer?url=cromaz.com.br/upload/files/2022/05/nKGBJ4wrUidWjLEqZj6K_13_8eb5d577b4c8d0bdc389fa7aac982a1a_file.pdf) [Max Uninstaller 3.8.1.1578 Portable Crack - Crackingpatching Keygen](https://docs.google.com/viewerng/viewer?url=blissgrin.com/upload/files/2022/05/znkslPkH53PdAjk2ndj7_13_51351b30e3bb6d59eb8c6efcfcf795e7_file.pdf)